# **Computer Programming**

# **Bachelor in Biomedical Engineering Bachelor in Applied Mathematics and Computing Course 2020 / 2021**

# **Exercise Sheet 12 Recursion, Input/Output, … - SOLUTIONS -**

# **Content Table**

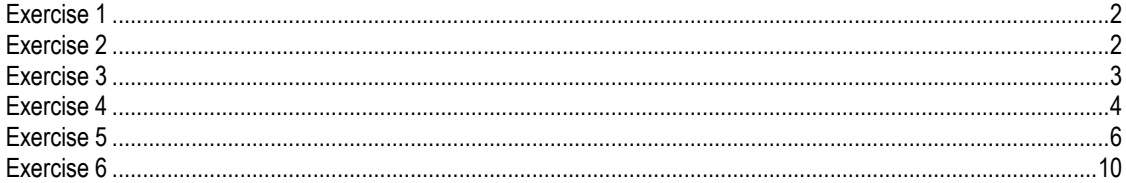

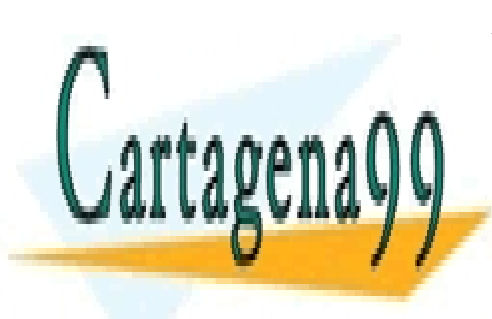

CLASES PARTICULARES, TUTORÍAS TÉCNICAS ONLINE LLAMA O ENVÍA WHATSAPP: 689 45 44 70

ONLINE PRIVATE LESSONS FOR SCIENCE STUDENTS CALL OR WHATSAPP:689 45 44 70

#### File Input/Output - 1 -

www.cartagena99.com no se hace responsable de la información contenida en el presente documento en virtud al Artículo 17.1 de la Ley de Servicios de la Sociedad de la Información y de Comercio Electrónico, de 11 de julio de 2002. Si la información contenida en el documento es ilícita o lesiona bienes o derechos de un tercero háganoslo saber y será retirada.

# <span id="page-1-0"></span>**Exercise 1**

Ulam stated that starting from any integer number, if you follow these steps you'll reach number 1:

- $\bullet$  If the number is even divide it by 2
- If the number is odd multiply it by 3 and add 1

Write a recursive function to prove Ulam's conjecture. The program asks the user to introduce a number and prints on screen all the numbers obtained until it reaches 1.

**SOLUTION** 

```
function recUlam(num) 
if num == 1 fprintf('%d\n', num);
else
    if rem(num, 2) == 0newnum = num/2; else
        newnum = num*3+1; end
    if newnum \sim=1 fprintf('%d\n', newnum); 
     end
     recUlam(newnum);
end
end
```
# <span id="page-1-1"></span>**Exercise 2**

Normally, numbers are represented using the decimal system (base 10). It is said that the decimal system is a positional system, since the value of each digit depends on its relative position. For example:

 $792 = 7 * 10^2 + 9 * 10^1 + 2 * 10^0$ 

Write a recursive function that transforms a number from the decimal system base representation to another base. Additionally, write a main program that asks the user to introduce a number and its new base, and that prints the correspondent value in that new base on screen.

- - -

To transform the number follow the following steps:

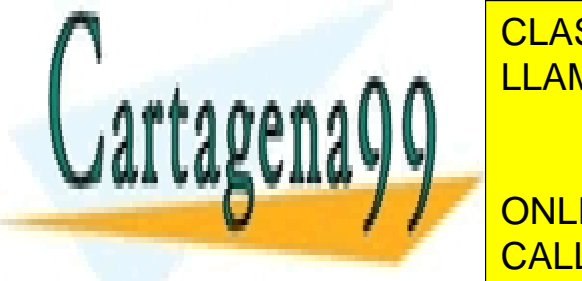

<u>Successive divide the number of the number of the number of the new base of the number of the number of the numbe</u>  $T = 11000 \Omega$  The  $T = 11000$   $T = 0.0000$   $T = 0.0000$  $A \wedge A$ LLAMA O ENVÍA WHATSAPP: 689 45 44 70

> ONLINE PRIVATE LESSONS FOR SCIENCE STUDENTS CALL OR WHATSAPP:689 45 44 70

#### File Input/Output - 2 -

# Example:

Introduce the number to transform: 8 Introduce the new base: 2

The new value is 1000

Note: 1000= 1\*10<sup>3</sup>+0\*10<sup>2</sup>+0\*10<sup>1</sup>+0\*10<sup>0</sup>

# Example:

Introduce the number to transform: 6 Introduce the new base: 2

The new value is 110

```
Note: 110= 1*102+1*101+0*100
```
#### MAIN PROGRAM

```
value = input('Introduce the number to transform: ');
base = input('Introduce the new base: ');
rdo = changebase(value,base); 
fprintf('The new value is %d\n', rdo);
```
# **FUNCTION**

```
function [value] = changebase(num,base)
if num \sim=0v\text{coef} = \text{floor}(\text{num}/\text{base});
    vrem = rem(num,base);value = vrem+ 10 * changebase(vcoef, base);
else
    value = 0;end
end
```
# <span id="page-2-0"></span>**Exercise 3**

Write a function 'reverseVector' that receives a vector and, using recursion,

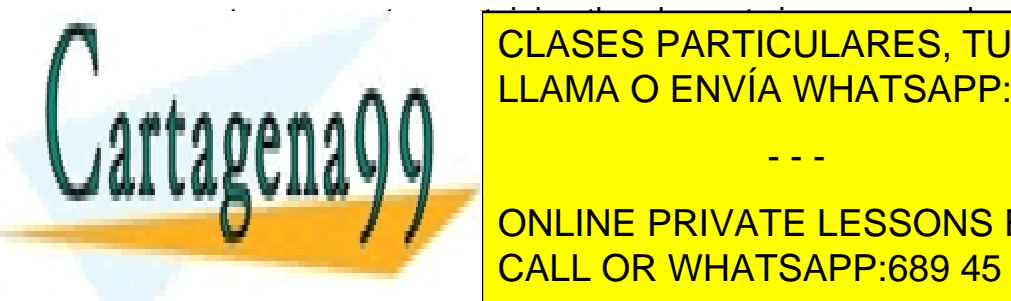

CLASES PARTICULARES, TUTORÍAS TÉCNICAS ONLINE LLAMA O ENVÍA WHATSAPP: 689 45 44 70

**ONLINE PRIVATE LESSONS FOR SCIENCE STUDENTS** <u>CALL OR WHATSAPP:689 45 44 70 مستقيمات ا</u>

#### File Input/Output - 3 -

www.cartagena99.com no se hace responsable de la información contenida en el presente documento en virtud al Artículo 17.1 de la Ley de Servicios de la Sociedad de la Información y de Comercio Electrónico, de 11 de julio de 2002. Si la información contenida en el documento es ilícita o lesiona bienes o derechos de un tercero háganoslo saber y será retirada.

```
if maxLength == 1
    revVect = vect;
else
   revVect = [vector (maxLength) reverseVector (vect (1:maxLength-1))];
end
end
```
# **Exercise 4**

<span id="page-3-0"></span>Write a program for maintaining a phone list. The program uses a text file named 'phones.txt' to store the information about the phone numbers and the person they belong to. The format of the file is:

#### *name phonenumber*

where both *name* and *phonenumber* are strings (let's consider you might need to store international numbers including the character '+')

The program should allow the user to perform the following operations:

- introduce a new phone number: this operation requires the user to introduce the name of the person and his/her phone number
- modify the number of a person: this operation requires the user to introduce the name of the person which exists in the file and his/her new phone number
- list all the phone numbers
- display the phone number of a given person
- exit the program

Note: the program should create the file if it doesn't exist already. When the user finishes the program (exit) it should store all the phone numbers in the file, so the next time he/she runs the program this information can be retrieved.

# Example:

- 1. Insert a new phone number
- 2. Modify existing person's phone number
- 3. List all
- 4. List a person's phone number
- 5. Exit (save to file)

Enter option: 1

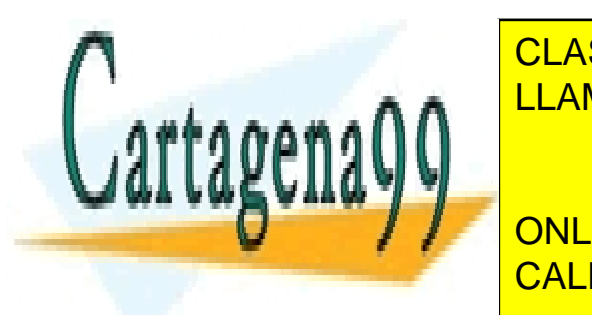

Enter the <mark>CLASES PARTICULARES, TUTORÍAS TÉCNICAS ONLINE</mark> ELAMA O ENVÍA WHATSAPP: 689 45 44 70

**ONLINE PRIVATE LESSONS FOR SCIENCE STUDENTS** CALL OR WHATSAPP:689 45 44 70

#### File Input/Output - 4 -

www.cartagena99.com no se hace responsable de la información contenida en el presente documento en virtud al Artículo 17.1 de la Ley de Servicios de la Sociedad de la Información y de Comercio Electrónico, de 11 de julio de 2002. Si la información contenida en el documento es ilícita o lesiona bienes o derechos de un tercero háganoslo saber y será retirada.

5. Exit (save to file)

Enter option: 1

Enter the name of the person: Bolson Enter the new phone number: +34565673422 Press any key to show menu

1. Insert a new phone number

2. Modify existing person's phone number

3. List all

4. List a person's phone number

5. Exit (save to file)

Enter option: 3

Name Phone Baggins +34647564234 Bolson +34565673422

Press any key to show menu

- 1. Insert a new phone number
- 2. Modify existing person's phone number
- 3. List all
- 4. List a person's phone number
- 5. Exit (save to file)

Enter option: 2

Enter the name of the person whose number you want to change: Baggins Baggins's number is +34647564234 What should the new number be? (empty to erase) +34647564666 Baggins' number has been overwritten with value +34647564666 Press enter to show menu

- 1. Insert a new phone number
- 2. Modify existing person's phone number
- 3. List all
- 4. List a person's phone number
- 5. Exit (save to file)

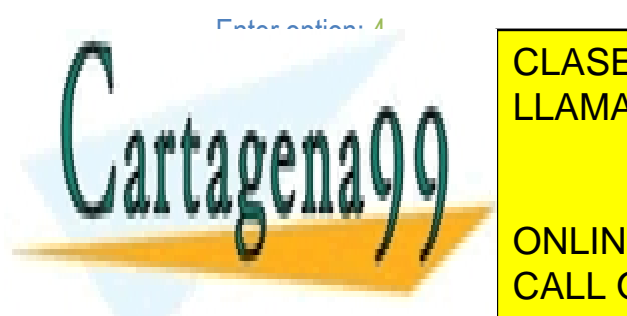

WHATSAPP: 689 45 44 70 CLASES PARTICULARES, TUTORÍAS TÉCNICAS ONLINE

1. Insert a new phone number CALL OR WHATSAPP:689 45 44 70 ONLINE PRIVATE LESSONS FOR SCIENCE STUDENTS

#### File Input/Output - 5 -

www.cartagena99.com no se hace responsable de la información contenida en el presente documento en virtud al Artículo 17.1 de la Ley de Servicios de la Sociedad de la Información y de Comercio Electrónico, de 11 de julio de 2002. Si la información contenida en el documento es ilícita o lesiona bienes o derechos de un tercero háganoslo saber y será retirada.

2. Modify existing person's phone number

- 3. List all
- 4. List a person's phone number
- 5. Exit (save to file)

Enter option: 5

File saved. Bye!

#### Content of the file *phones.txt* after execution:

Baggins +34647564666 Bolson +34565673422

#### **SOLUTION**

<span id="page-5-0"></span>See exercise 5.

#### **Exercise 5**

Modify the previous program to allow to store up to three phone numbers per person. The format of the file will now be:

#### *name phonenumber1-phonenumber2-phoneumber3*

Note that some of the contacts in your phone list might have only one number, while other might have two or three.

Example content of the file:

```
Baggins 647564234-456876780-345634567
Bolson 345656734 --
```
## **FUNCTION**

```
function [index] = indexByName(phoneList,nameToLookFor)
% looks for nameToLookFor in phoneList struct array and returns the index
% of the first occurrence or -1 if not found
% phoneList struct has field .name 
bFound = 0;i = 1;while (bFound == 0) && i \leq length(phoneList)
    if strcmpi(phoneList(i).name, nameToLookFor) ==1
hF\sim 1;
```
- - -

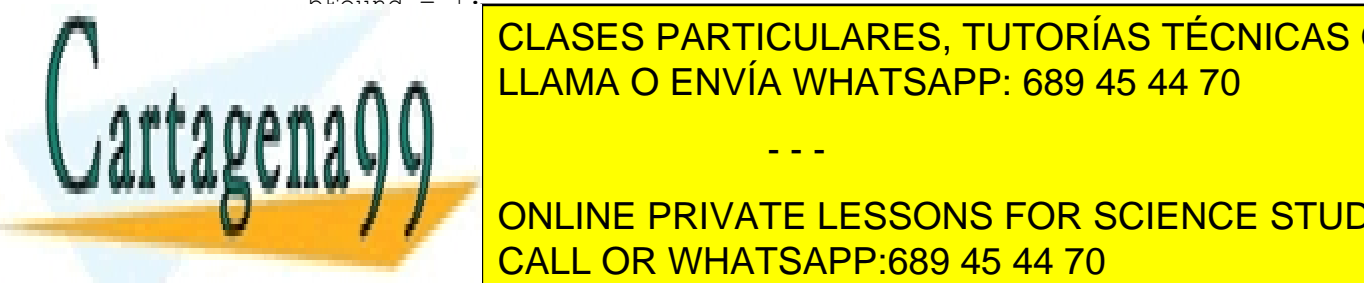

CLASES PARTICULARES, TUTORÍAS TÉCNICAS ONLINE LLAMA O ENVÍA WHATSAPP: 689 45 44 70

**ONLINE PRIVATE LESSONS FOR SCIENCE STUDENTS** CALL OR WHATSAPP:689 45 44 70

#### File Input/Output - 6 -

```
else
    index = -1;
end
end
```
#### MAIN PROGRAM

```
clear; 
clc;
filename = 'phones.txt';
% First, open the file to be able to read the list from the file into a 
struct array 
fid = fopen(filename, 'rt');
if (fid ~= -1) % No error opening file (file already exists)
     % Store all file content into a struct 
     % Then, modify this struct 
     % When finished, overwrite the file with the new struct
    \approx % The struct has two fields:
     % phoneBook(i).name stores the name of the person
     % phoneBook(i).numbersCA stores a cellArray of phonenumbers
     % (length can vary from 1 to 3 phonenumbers)
    % e. q. % phoneBook(1).name Baggins'
     % phoneBook(1).numbersCA {{'666110000'},{'666001122'}}
    i = 0;while(feof(fid) == 0)
        i = i + 1; clear phoneCA;
        phoneCA = textscan(fid, '%s %s', 1);
        phoneBook(i) .name = phoneCA{1}{1}.numbersToSplit = phoneCA{2}{1}; clear auxCA
        auxCA = \{\};
        [auxCA{1}, rest] = strtok(numbersToSplit, '-'');[secondNumber, rest] = stretch(rest, '-'); if isempty(secondNumber) == 0 
            auxCA{2} = secondNumber;
            [thirdNumber, rest] = strtok(rest,'-');
            if isempty(thirdNumber) == 0auxCA(3) = secondNumber; end
         end
         phoneBook(i).numbersCA = auxCA;
     end
     fclose(fid);
else % If file did not exist
```
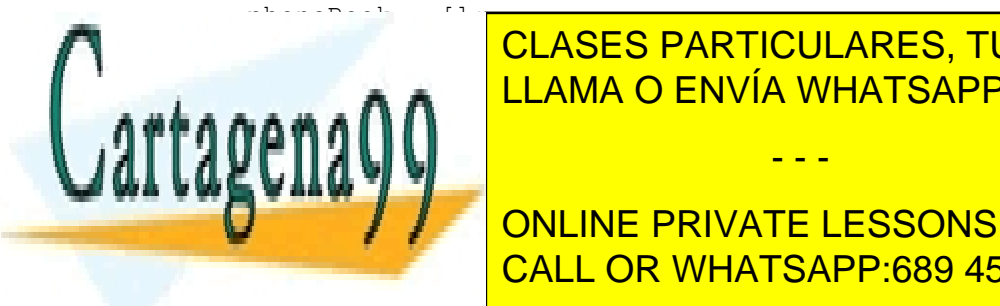

LLAMA O ENVÍA WHATSAPP: 689 45 44 70 CLASES PARTICULARES, TUTORÍAS TÉCNICAS ONLINE

**Dispect of Films** (SAVE TO FILMS) ONLINE PRIVATE LESSONS FOR SCIENCE STUDENTS CALL OR WHATSAPP:689 45 44 70

#### File Input/Output - 7 -

www.cartagena99.com no se hace responsable de la información contenida en el presente documento en virtud al Artículo 17.1 de la Ley de Servicios de la Sociedad de la Información y de Comercio Electrónico, de 11 de julio de 2002. Si la información contenida en el documento es ilícita o lesiona bienes o derechos de un tercero háganoslo saber y será retirada.

```
fprintf('\n'\n');
while (isempty(option) == 1) || option < 1 || option > 5
     option = input('Enter a valid option: ');
end
while (option \sim= 5)
     switch(option)
          case 1 % Insert a new phonenumber (and possibly a person) 
              name = input('Enter the name of the person: ', 's');
              % Check if the person is currently in the list or not 
             i = indexByName(phoneBook, name);
             if i \sim -1 alreadyPresent = 1;
              else
                   alreadyPresent = 0;
              end
              if alreadyPresent == 1
                   % Check if we can add a new phone number to the existing
                   %person
                   clear auxCA;
                   auxCA = phoneBook(i).numbersCA;
                  if length(auxCA) \langle 3 % At least one space to add a phone
number
                       newPhonenumber = input('Enter the new phonenumber: 
','s'); 
                      while (isempty(newPhonenumber) == 1)
                            newPhonenumber = input('Enter a valid new 
phonenumber: ','s');
                       end
                       % Add number at the end of this person's phone number 
list 
                      auxCA{length(auxCA)+1} = newPhonenumber;phoneBook(i).numbersCA = auxCA;
                      fprintf('Number %s added to %s''s phone number 
list\n', newPhonenumber, name);
                   else
                        fprintf('Sorry, %s''s phone list is full\n', name);
                   end
              else % Not already present (new name)
                   newPhonenumber = input('Enter the new phonenumber: 
','s'); 
                   while (isempty(newPhonenumber) == 1)
                       newPhonenumber = input('Enter a valid new 
phonenumber: ','s');
                   end
                   clear auxCA;
                  auxCA{1} = newPhonenumber;
                  newIndex = length(phoneBook) + 1; phoneBook(newIndex).name = name;
                   phoneBook(newIndex).numbersCA = auxCA;
              end
          case 2 % Modify an existing person's phone number list
              nameToLookFor = input('Enter the name of the person whose 
number you want to change the change of the change of the change of the change of the change of the change of the change of the change of the change of the change of the change of the change of the change of the change of 
i = index <mark>CLASES PARTICULARES, TUTORÍAS TÉCNICAS ONLINE</mark>
 % Index returns either the index of the first occurrence or -
LLAMA O ENVÍA WHATSAPP: 689 45 44 70
1
soensuund
 if (i ~= -1) % If found
AUX AUXCOOK
If \begin{bmatrix} 1 & 1 \end{bmatrix} ONLINE PRIVATE LESSONS FOR SCIENCE STUDENTS
for the sorry, \begin{array}{|l|}\hline \text{CALL OR WHATSAPP:689 45 44 70}\hline \end{array}- - -
```
File Input/Output - 8 -

```
File Input/Output - 9 -
                      else % At least one number to modify available
                           % Print available numbers 
                          for j=1:length(auxCA)
                                 fprintf('%s''s number %d is %s\n' , 
nameToLookFor, j, auxCA{j} );
end and the control of the control of the control of the control of the control of the control of the control o
                          numToChange = input('Which number do you want to 
replace? ');
                          while (numToChange < 1) || (numToChange >
length(auxCA)) % Invalid number 
                                numToChange = input('Invalid number. Which number 
do you want to replace? ');
end and the control of the control of the control of the control of the control of the control of the control o
                          newNum = input('What should the new number be? (empty 
to erase) ','s'); 
                           if (isempty(newNum) == 1) % Erase number
                                auxCA(numToChange) = []; \frac{1}{6} Note () for accessing
cell, not cell content 
                                phoneBook(i).numbersCA = auxCA;
                               fprintf('%s''s number %d has been deleted\n', 
nameToLookFor, numToChange); 
                           else % Overwrite number
                                auxCA{numToChange}=newNum; 
                               phoneBook(i).numbersCA = auxCA;
                                fprintf('%s''s number %d has been overwritten 
with value %s\n', nameToLookFor, numToChange, newNum);
end and the control of the control of the control of the control of the control of the control of the control o
                      end
                 else % If name not found
                      fprintf('Sorry, %s was not found in this list\n', 
nameToLookFor);
                 end
           case 3 % List all 
                 fprintf('Name\tPhone1\tPhone2\tPhone3\n'); 
                 for i=1:length(phoneBook)
                     fprintf('%s', phoneBook(i).name);
                      auxNumbersCA = phoneBook(i).numbersCA; 
                      for j=1:length(auxNumbersCA)
                           fprintf('\t%s',auxNumbersCA{j});
                      end
                     fprintf('\n'\n');
                end
           case 4 % List phone nubmers of a person
                 % Ask for person's name and look for it
                 % (list considered not ordered)
                 nameToLookFor = input('Whose phones do you want to know? 
','s'); 
                while(isempty(nameToLookFor) == 1)
                      nameToLookFor = input('Invalid name. Whose phones do you 
want to know? ', 's');
                 end
                i = indexByName(phoneBook, nameToLookFor);
\overline{C} index returns either the index of the \overline{C}CLASES PARTICULARES, TUTORÍAS TÉCNICAS ONLINE
if i with the same in the LLAMA O ENVÍA WHATSAPP: 689 45 44 70
f<sub>i</sub> a numbers are: \overline{f} if \overline{f} is not \overline{f} is not \overline{f} is not \overline{f} is not \overline{f} is not \overline{f} is not \overline{f} is not \overline{f} is not \overline{f} is not \overline{f} is not \overline{f} is not \overline{f} is
aux numbers Care and Books and Books and Books and Books and Books and Books and Books and Books and Books and
f(x \in \mathcal{A} | f(x) = 1)FPRINTE & IS SOLIGE STRACK IS AN INC. JUNE ONLINE PRIVATE LESSONS FOR SCIENCE STUDENTS
endo de la construcción de la construcción de la construcción de la construcción de la construcción de la construcción de la construcción de la construcción de la construcción de la construcción de la construcción de la co
f \overline{\text{CALL OR WHATSAPP:689 45 44 70}}- - -
```

```
 fprintf('Sorry, %s was not found in this list\n', 
nameToLookFor);
             end
             % Case 5 (exit) implemented after while loop
     end
    fprintf('\ln');
     input('Press any key to show menu ');
    fprintf('\n'\n');
     disp('1. Insert a new phonenumber');
     disp('2. Modify existing person''s phonenumbers'); 
     disp('3. List all');
     disp('4. List a person''s phonenumbers'); 
    disp('5. Exit (save to file)');
    fprintf('\n');
     option = input('Enter option: ');
    fprintf('\n'\n');
    while (isempty(option) == 1) || option < 1 || option > 5
     option = input('Enter a valid option: ');
     end
end
% Case exit: dump list to file, overwriting it
outputfid = fopen(filename, 'wt'); % Empties file if it exists 
if outputfid == -1 disp('Error opening file for dumping info');
else
     for i=1:length(phoneBook)
         auxNumbersCA = phoneBook(i).numbersCA;
        fprintf(outputfid, '%s %s', phoneBook(i).name, auxNumbersCA{1});
        j = 2; while j <= length(auxNumbersCA) 
            fprintf(outputfid, '-%s', auxNumbersCA{j});
            j = j + 1; end
        while j \leq 3 fprintf(outputfid, '-'); 
            j = j + 1; end
        fprintf(outputfid, '\n|);
     end
     fclose(outputfid);
     disp('File saved. Bye!');
end
```
# <span id="page-9-0"></span>**Exercise 6**

Write a version of the game "Simon Says" for MATLAB. The program presents a sequence of numbers between 0 and 9, one by one. More specifically, MATLAB shows a number, pauses for 1 second, cleans the screen, shows, a n o t h e r

- - -

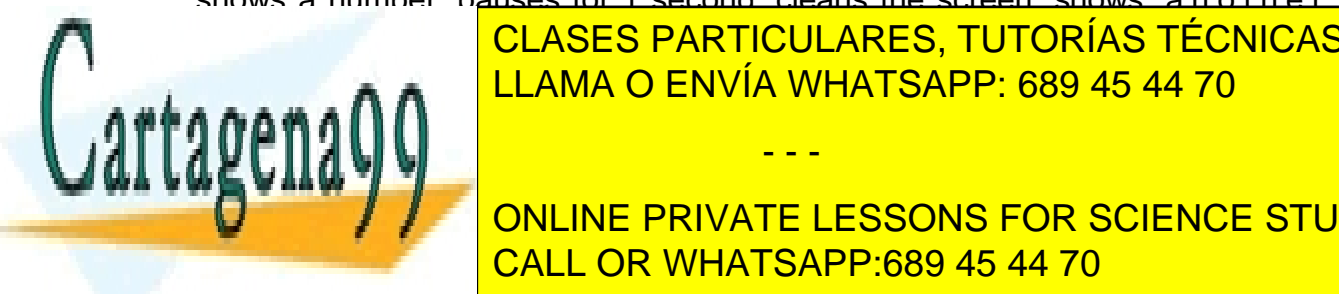

number and repeats the process. The user is required to internal to internal to internal to internal to intern sequence of numbers. If the sequence of numbers in the next sequence of  $\blacksquare$ 

**THE PRIVATE LESSONS FOR SCIENCE STUDENTS** CALL OR WHATSAPP:689 45 44 70

#### File Input/Output - 10

Note:

- $\bullet$  to clear the window you can use the command:  $\text{clc}$
- to pause the execution one second use: pause (1)
- $\bullet$  to obtain a random number between 0 and 9:  $floor(\text{rand}(t) * 10)$

# Example:

\*\*\*\* New sequence \*\*\*\*

Press s when you are ready to start: s Here, MALTAB will show the sequence of numbers 7 7 1 4 4 one by one, pausing one second between numbers and cleaning the screen each time Now introduce the values in the same order Introduce a value: 7 Introduce a value: 7 Introduce a value: 1 Introduce a value: 4 Introduce a value: 4 Well done!

\*\*\*\* New sequence \*\*\*\*

Press s when you are ready to start: s Here, MALTAB will show the sequence of numbers 6 7 7 2 6 6 one by one, pausing one second between numbers and cleaning the screen each time Now introduce the values in the same order Introduce a value: 6 Introduce a value: 7 Introduce a value: 7 Introduce a value: 2 Introduce a value: 6 Introduce a value: 6 Well done!

\*\*\*\* New sequence \*\*\*\* Press s when you are ready to start: s Here, MALTAB will show the sequence of numbers 1 1 4 9 2 6 6 one by one, pausing one second between numbers and cleaning the screen each time Now introduce the values in the same order Introduce a value: 1 Introduce a value: 1 Introduce a value: 4 Introduce a value: 9

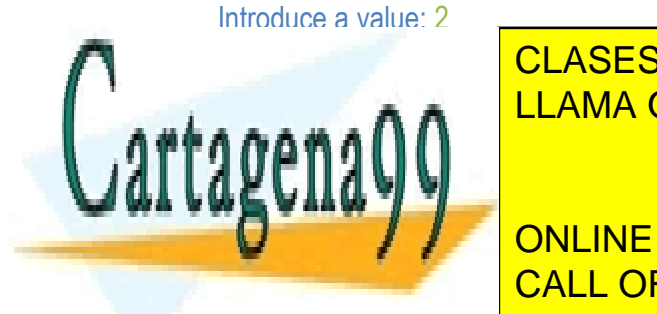

CLASES PARTICULARES, TUTORÍAS TÉCNICAS ONLINE LLAMA O ENVÍA WHATSAPP: 689 45 44 70

ONLINE PRIVATE LESSONS FOR SCIENCE STUDENTS CALL OR WHATSAPP:689 45 44 70

#### File Input/Output - 11

www.cartagena99.com no se hace responsable de la información contenida en el presente documento en virtud al Artículo 17.1 de la Ley de Servicios de la Sociedad de la Información y de Comercio Electrónico, de 11 de julio de 2002. Si la información contenida en el documento es ilícita o lesiona bienes o derechos de un tercero háganoslo saber y será retirada.

#### **SOLUTION**

```
clear;
clc;
clear numbers; 
clear usnumbers; 
vnumbs = 4;misses = 0;while (misses <3)
     disp('**** New sequence ****');
    sready = input ('Press s when you are ready to start ', 's');
     while (sready ~= 's')
        sready = input ('Press s when you are ready to start ', s');
     end
     for i=1:vnumbs 
         clc;
        value = floor(range) * 10); fprintf('%d\n', value); 
        numbers(i) = value; pause(1);
     end
     clc;
    disp('Now introduce the values in the same order');
     for j=1:vnumbs
        auxval = input ('Introduce a value: ');
        while (isempty(auxval) == 1) auxval = input('Introduce the last value again: ');
         end
        usnumbers(j) = auxval;
     end
     if usnumbers == numbers 
         disp('Well done!');
        vnumbs = vnumbs + 1;
     else
         disp('You failed!');
        disp('The right sequence was: ');
         for i=1:vnumbs
              fprintf('%d ',numbers(i)); 
         end
        misses = misses + 1; fprintf('You have %d more attempts\n', 3-misses);
     end
end
fprintf('End of the game. You were able to reproduce %d sequences\n', 
vnumbs-4);
```
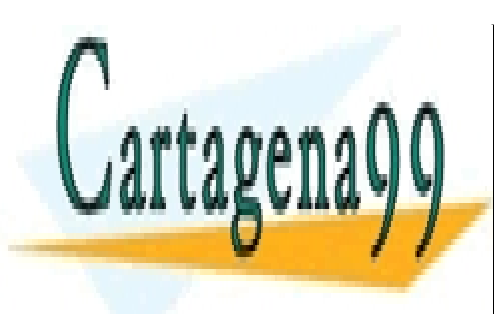

CLASES PARTICULARES, TUTORÍAS TÉCNICAS ONLINE LLAMA O ENVÍA WHATSAPP: 689 45 44 70

ONLINE PRIVATE LESSONS FOR SCIENCE STUDENTS CALL OR WHATSAPP:689 45 44 70

#### File Input/Output - 12

www.cartagena99.com no se hace responsable de la información contenida en el presente documento en virtud al Artículo 17.1 de la Ley de Servicios de la Sociedad de la Información y de Comercio Electrónico, de 11 de julio de 2002. Si la información contenida en el documento es ilícita o lesiona bienes o derechos de un tercero háganoslo saber y será retirada.